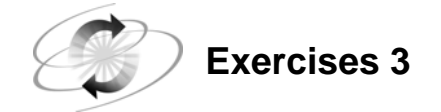

**Create a SAS work dataset based on the dataset sfosch.dat or sfosch.txt and call the dataset "flights".** 

**The variable names are: FlightID RouteID Destination Model Date DepartDay FClassPass BClassPass EClassPass TotPassCap CargoWt CargoRev.** 

**Examine the data to determine the columns for each variable and if the variable is character or numeric. Part of the data set is given below as well as one line of data from a spread sheet.** 

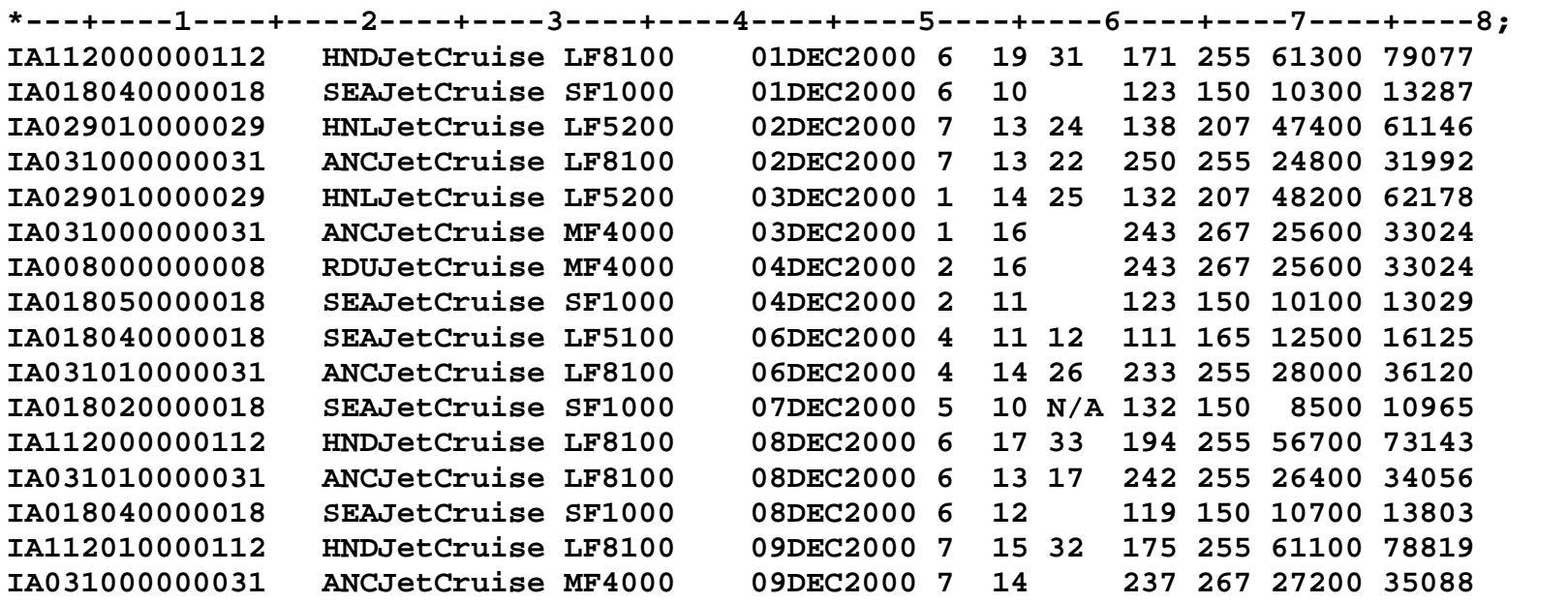

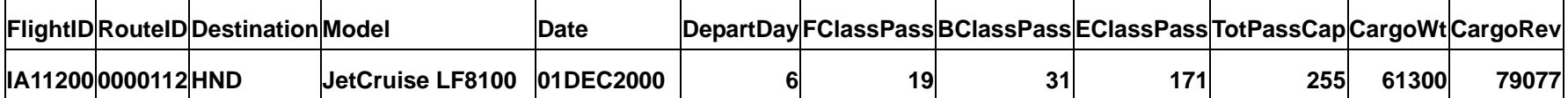

**In the program do the following:** 

- **1) Include a comment at the top of the program with your name and identifying the exercise (Exercise 03).**
- **2) Use the SAS informat "DATE9." for the date variable. List the data with the format "MMDDYY10.".**
- **3) Calculate the percentage of the total passengers that are Economy class passengers (e.g. Percent = 100 \* EClassPass / TotPassCap).**
- **4) Create a permanent SAS Data Library called "IA" and put your data set in the permanent library.** Check the log to confirm that the SAS data library was assigned.
- **5) Use "PROC MEANS" to calculate the mean cargo weight.**
- **6) Check the library contents with "PROC CONTENTS".**

**Your data listing should look like the following partial listing:** 

|              | IA11200 | 0000112 | HND        | JetCruise LF8100 | 12/01/2000 | 6 | 19 | 31 | 171 | 255 | 61300 | 79077 | 67.0588 |
|--------------|---------|---------|------------|------------------|------------|---|----|----|-----|-----|-------|-------|---------|
|              | IA01804 | 0000018 | SEA        | JetCruise SF1000 | 12/01/2000 | 6 | 10 |    | 123 | 150 | 10300 | 13287 | 82.0000 |
|              | IA02901 | 0000029 | HNL        | JetCruise LF5200 | 12/02/2000 | 7 | 13 | 24 | 138 | 207 | 47400 | 61146 | 66.6667 |
| 4            | IA03100 | 0000031 | ANC.       | JetCruise LF8100 | 12/02/2000 |   | 13 | 22 | 250 | 255 | 24800 | 31992 | 98.0392 |
| 5.           | IA02901 | 0000029 | HNL        | JetCruise LF5200 | 12/03/2000 |   | 14 | 25 | 132 | 207 | 48200 | 62178 | 63.7681 |
| 6            | IA03100 | 0000031 | ANC.       | JetCruise MF4000 | 12/03/2000 |   | 16 |    | 243 | 267 | 25600 | 33024 | 91.0112 |
|              | IA00800 | 0000008 | <b>RDU</b> | JetCruise MF4000 | 12/04/2000 | 2 | 16 |    | 243 | 267 | 25600 | 33024 | 91.0112 |
| 8            | IA01805 | 0000018 | SEA        | JetCruise SF1000 | 12/04/2000 | 2 | 11 |    | 123 | 150 | 10100 | 13029 | 82.0000 |
| 9            | IA01804 | 0000018 | SEA        | JetCruise LF5100 | 12/06/2000 | 4 |    | 12 | 111 | 165 | 12500 | 16125 | 67.2727 |
| 10           | IA03101 | 0000031 | ANC.       | JetCruise LF8100 | 12/06/2000 | 4 | 14 | 26 | 233 | 255 | 28000 | 36120 | 91.3725 |
| 11           | IA01802 | 0000018 | SEA        | JetCruise SF1000 | 12/07/2000 | 5 | 10 |    | 132 | 150 | 8500  | 10965 | 88,0000 |
| $12^{\circ}$ | IA11200 | 0000112 | <b>HND</b> | JetCruise LF8100 | 12/08/2000 | 6 | 17 | 33 | 194 | 255 | 56700 | 73143 | 76.0784 |
| 13           | IA03101 | 0000031 | ANC.       | JetCruise LF8100 | 12/08/2000 | б | 13 | 17 | 242 | 255 | 26400 | 34056 | 94.9020 |
| 14           | IA01804 | 0000018 | SEA        | JetCruise SF1000 | 12/08/2000 | б | 12 |    | 119 | 150 | 10700 | 13803 | 79.3333 |
| 15           | IA11201 | 0000112 | HND        | JetCruise LF8100 | 12/09/2000 |   | 15 | 32 | 175 | 255 | 61100 | 78819 | 68.6275 |
| 16           | IA03100 | 0000031 | ANC.       | JetCruise MF4000 | 12/09/2000 |   | 14 |    | 237 | 267 | 27200 | 35088 | 88.7640 |
|              |         |         |            |                  |            |   |    |    |     |     |       |       |         |